# C FILE Type

Accessing a stream requires a pointer variable of type FILE.

C provides three standard streams, which require no special preparation other than the necessary include directive:

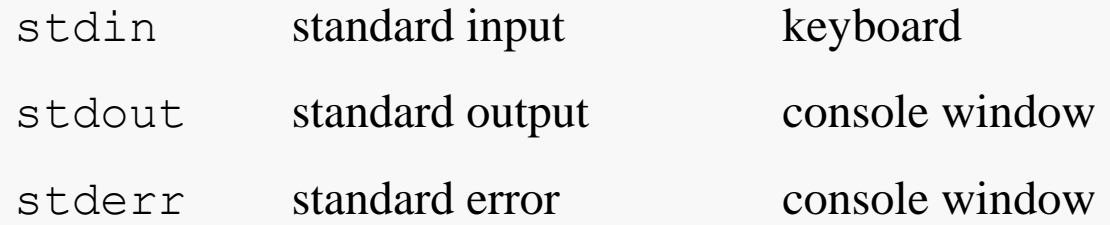

Alternatively, you can declare FILE pointers and manage their connections to disk files.

**header file: <stdio.h>**

# Writing Output with printf()

The Standard Library provides the  $print f()$  function which can be used to write formatted output to the standard output stream, stdout.

**int** printf(**const char** \* **restrict** format, . . .);

The first parameter is a string literal that specifies the formatting to be used.

The remaining parameters, if any, specify the values to be written.

The return value is the number of characters that were written, or a negative value if an error was encountered.

# Printing Integer Values

The specification of formatting is mildly complex:

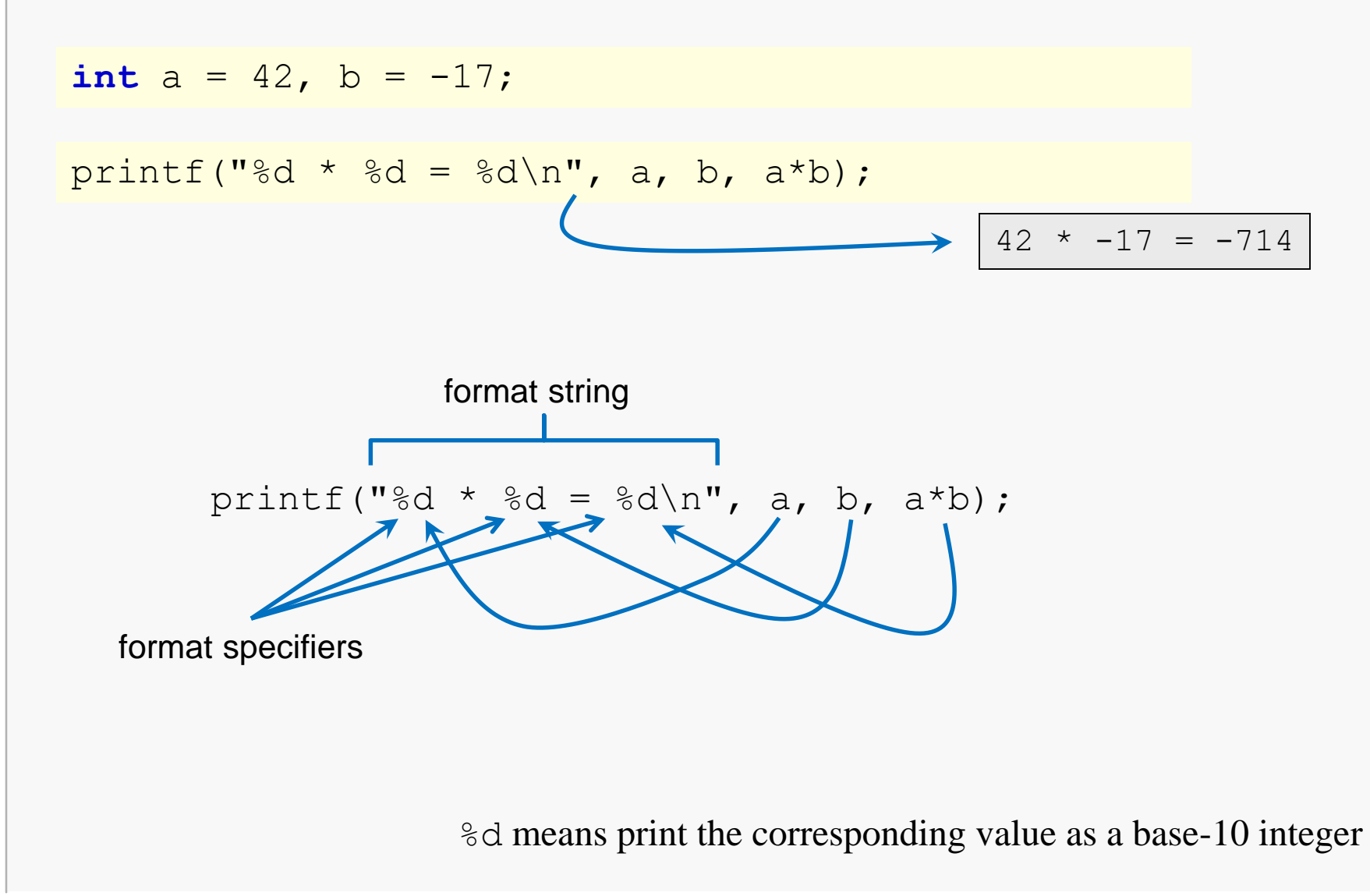

# Printing Integer Values

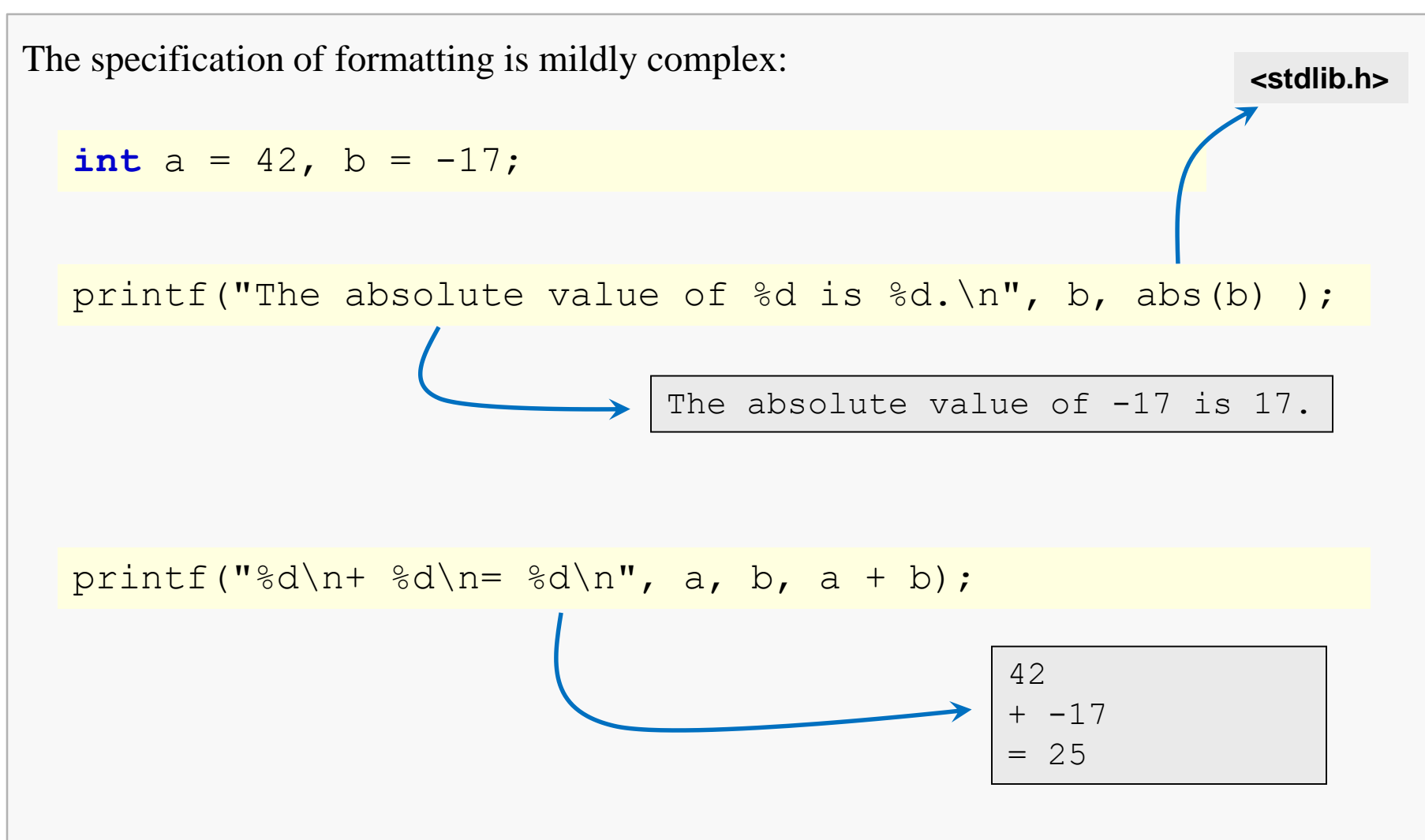

The alignment of the last one isn't ideal; fortunately, we can specify field widths...

Basic I/O in C 5

%Wd means print the corresponding value as a base-10 integer, right-aligned in W columns:

```
printf("87d\n + 85d\neq 85d\n, a, b, a + b);
```
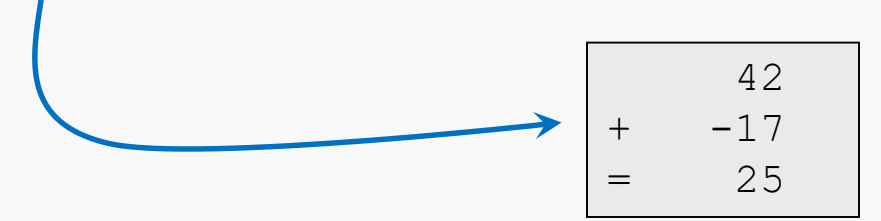

If the value requires more than the specified number of columns, then the width specifier is ignored and the entire value is printed.

# Printing Floating-point Values

There are different format specifiers for different data types:

 $double r = 2.0;$ 

**double** pi = 3.141592;

printf("The area of a circle of radius %.2f is about %.4f\n", r, pi \* r \* r);

The area of a circle of radius 2.00 is about 12.5664

%f means print the corresponding value as a base-10 decimal value

%W.Pf means print the corresponding value right-aligned in W columns and show P digits after the decimal point

# **Printing a Table**

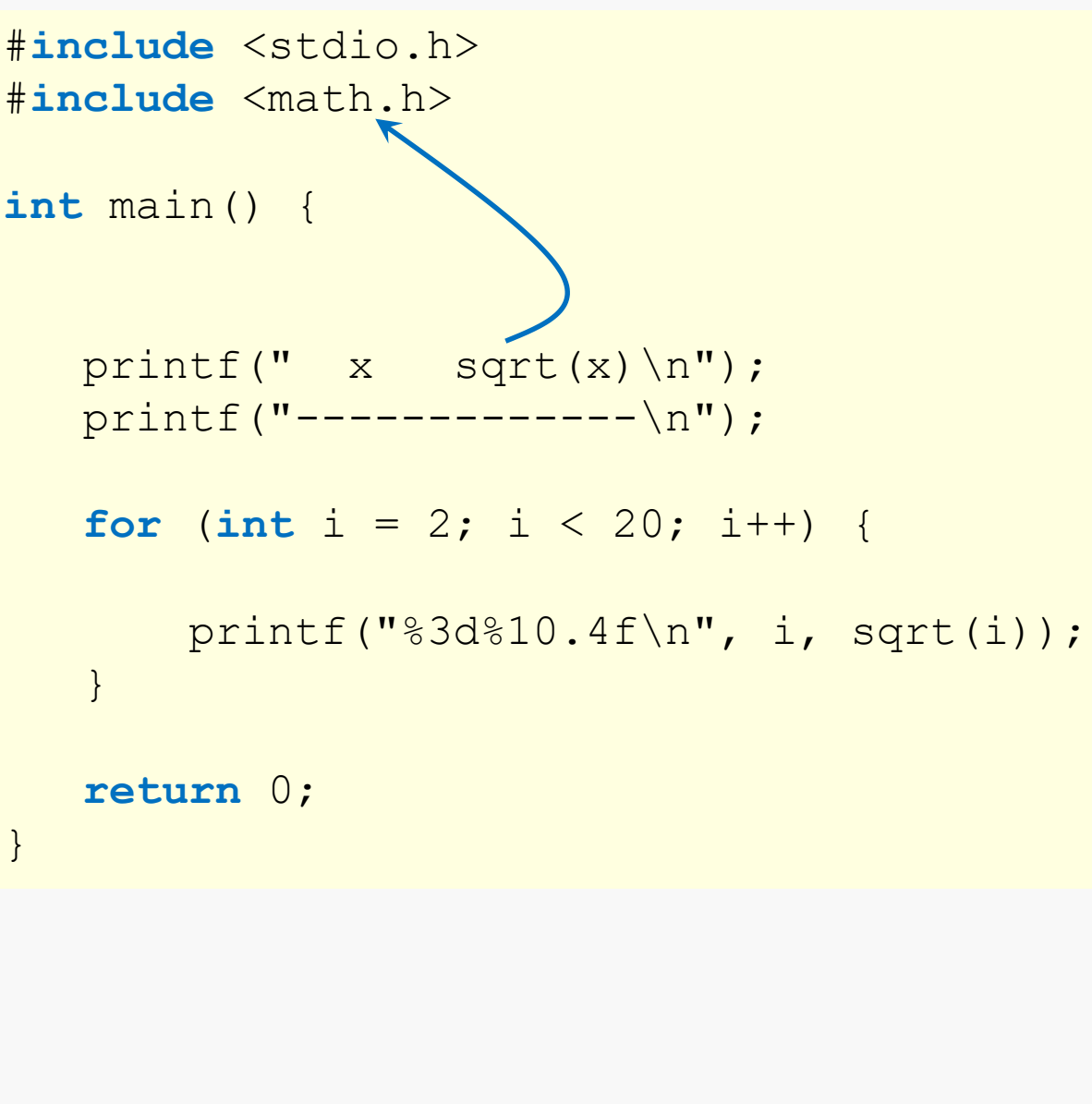

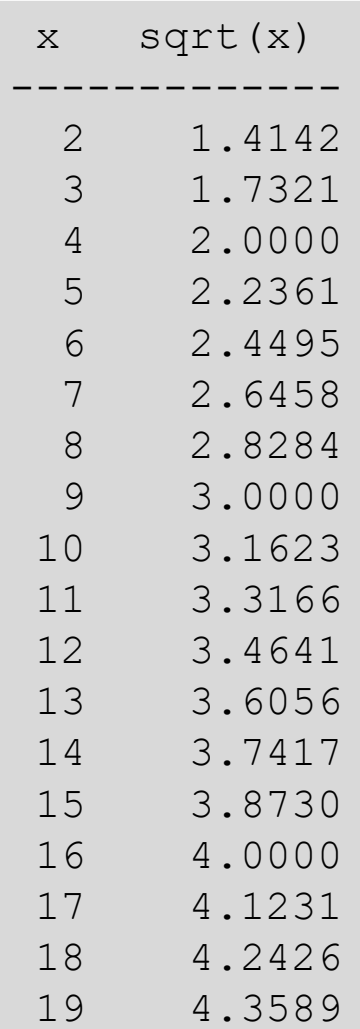

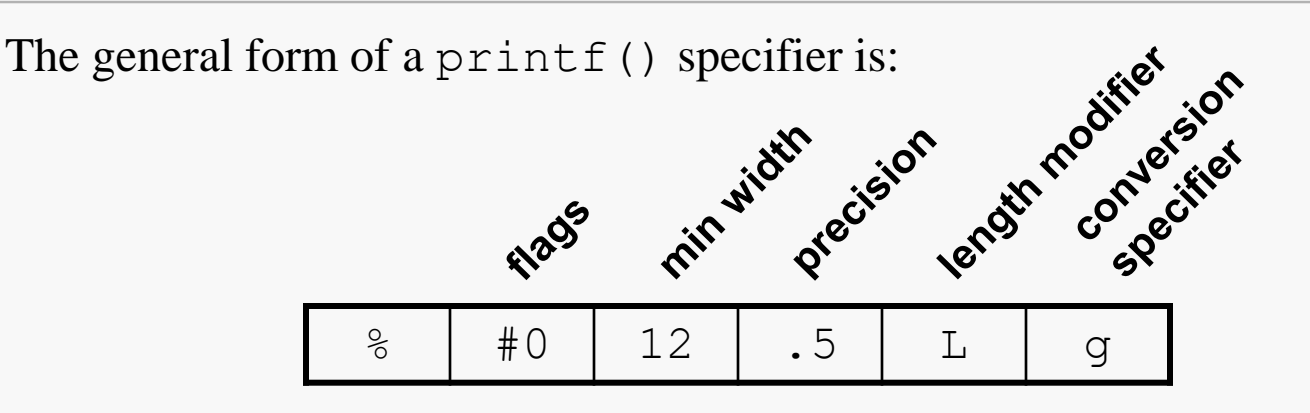

Format specifiers begin with the percent sign '  $\frac{8}{3}$ '.

All fields except the **conversion specifier** are optional.

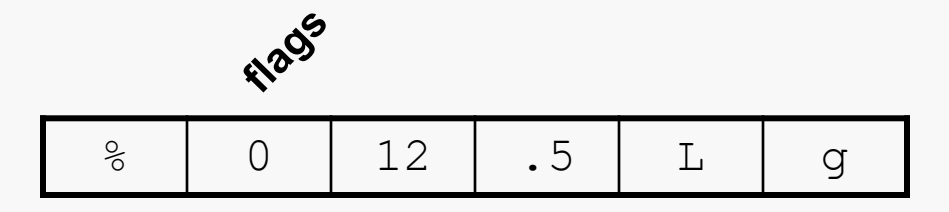

- **flags**: optional, more than one allowed
	- left-justify within field; right-justification is default for numbers
	- + always show leading sign (for numeric output)
	- space precede non-negative numbers with a space, if first character is not a sign
	- # see reference, rarely used
	- 0 pad with zeros to fill field; cannot use a different padding character (alas)

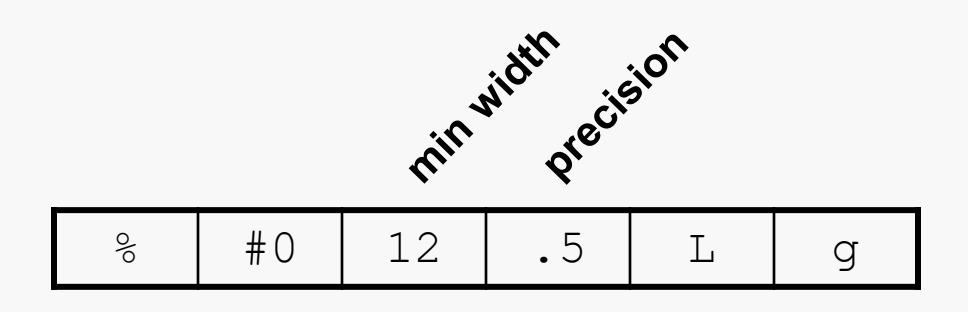

**min width**: optional, pad with spaces if field not filled, ignored if insufficient

### **precision**: optional, number of digits for integer values, number of digits after decimal point for float/double

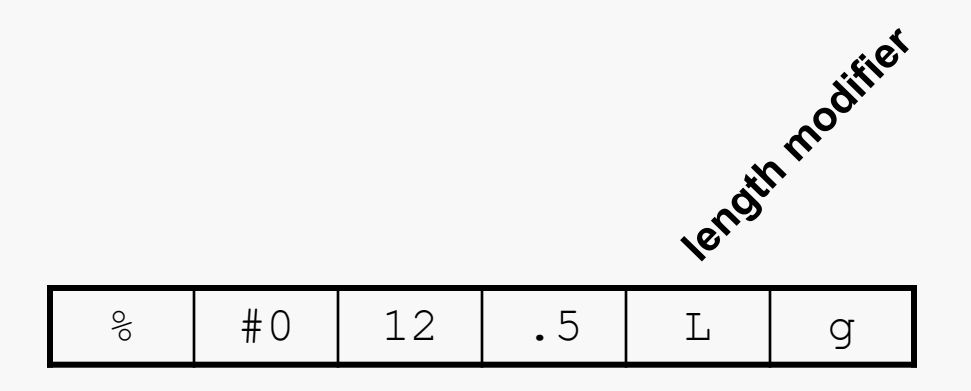

**length modifier**: optional, indicates value to be printed has a type that's longer or shorter than is normal for a particular conversion specifier (see following)

- d normally used for int values
- u normally used for unsigned int values
- hd normally used for short int values
- ld normally used for long int values

see reference for more…

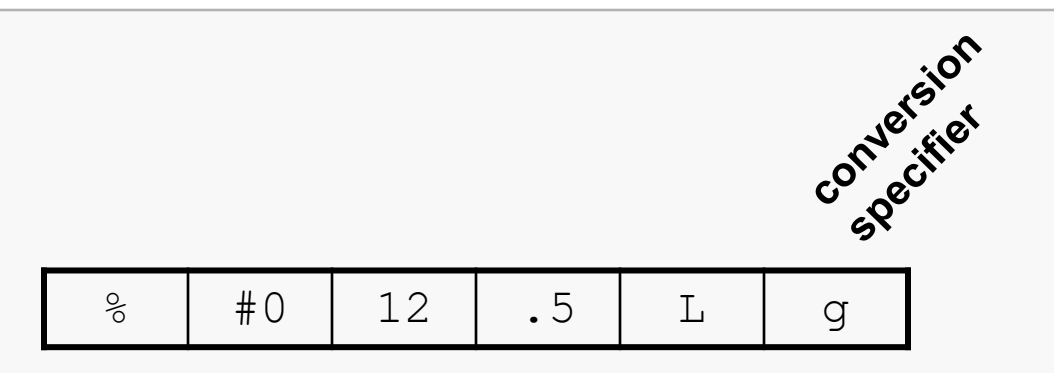

### **conversion specifier**: mandatory

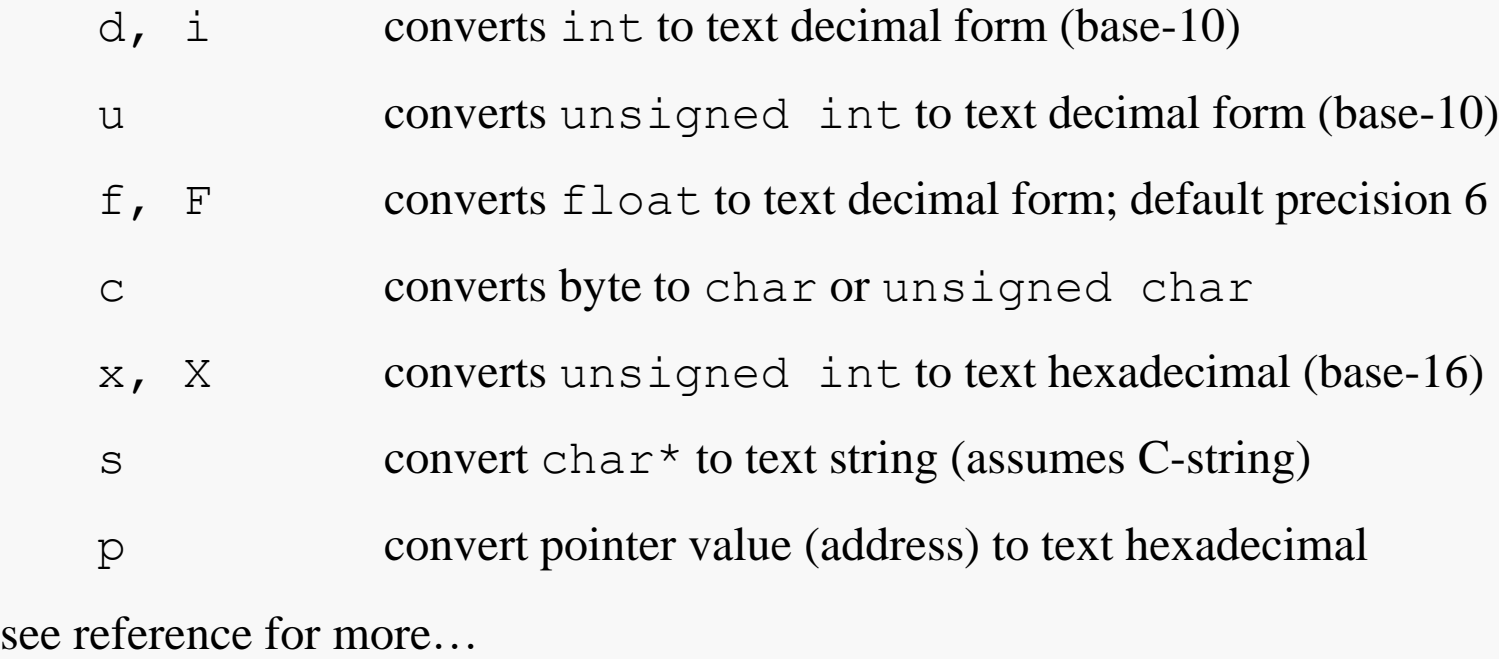

### Example

```
#include <stdio.h>
int GCD(int N, int M) {
  printf("N = 85d and M = 85d\ n", N, M);
  if (M == 0) return N;
  return GCD(M, N % M);
}
int main(int argc, char** argv) {
  if ( argc != 3 ) {
     printf("gcd X Y\n");
     return 1;
   }
  int X = atoik = (argv[1]);int Y = atoik = argv[2]);
  printf("GCD is \delta d \nightharpoonup r, GCD(X, Y));
  return 0;
}
                                        centos> gcd 24060 87123
                                        N = 24060 and M = 87123N = 87123 and M = 24060N = 24060 and M = 14943N = 14943 and M = 9117N = 9117 and M = 5826N = 5826 and M = 3291N = 3291 and M = 2535N = 2535 and M = 756N = 756 and M = 267N = 267 and M = 222N = 222 and M = 45N = 45 and M = 42N = 42 and M = 3N = 3 and M = 0GCD is 3
```
### Example

```
#include <stdio.h>
#include <math.h> // use –lm to compile
   . . .
   double PI = 4.0 * \text{atan}(1.0);printf("PI = \$12.10f\nn, PI);
   printf("PI = 812.9f\nn", PI);
   printf("PI = 812.8f\nn", PI);
   printf("PI = % .4f\n", PI);
   . . .
                                        PI = 3.1415926536
                                        PI = 3.141592654PI = 3.14159265PI = 3.1416
```
## Format Specifiers for  $\lt$ stdint.h>

The basic integer format codes will work with  $int32$  t and uint32 t (with compiler warnings), but are not reliable with int64 t and uint64 t.

The header file  $\langle$  inttypes.h> provides specialized format codes for the new integer types.

Here's a very brief description; see your C reference for details.

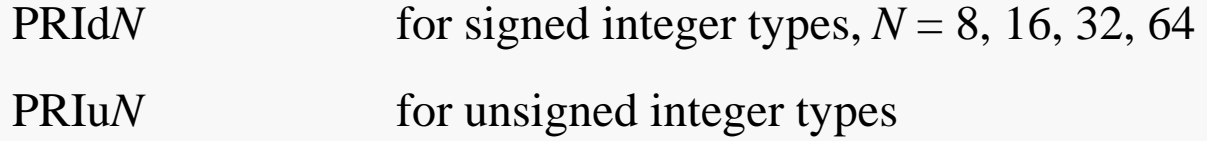

### For example:

```
uint64 t K = 123456789012345;
printf("%15"PRIu64"\n", K); // note use of quotes!!
```
# **Example**

I

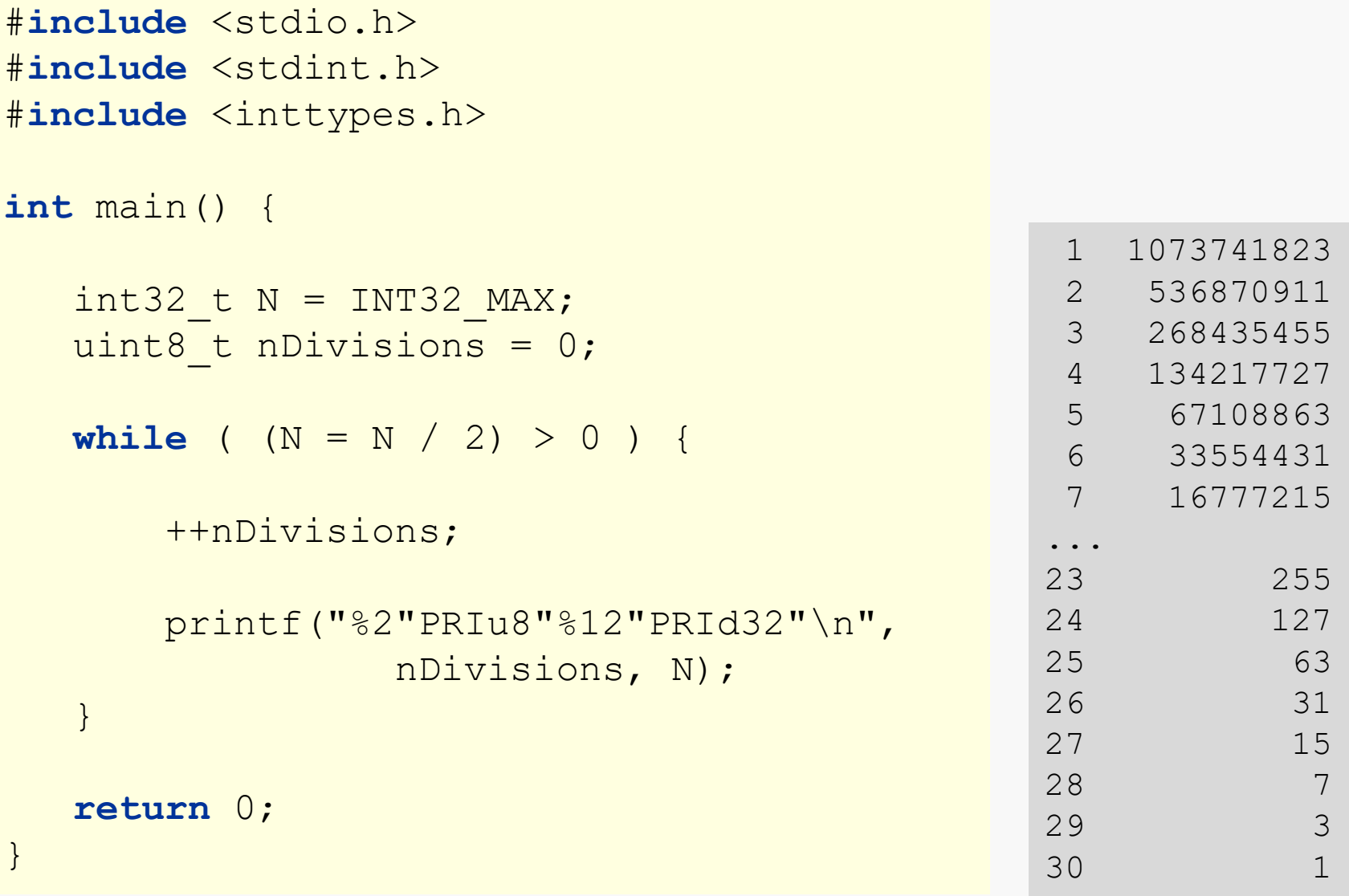

# Input with  $\text{scanf}()$

The Standard Library provides the scanf() function which can be used to read formatted input from the standard input stream, stdin.

**int** scanf(**const char** \* **restrict** format, . . .);

The first parameter is a string literal that specifies the formatting expected in the input stream.

The remaining parameters, if any, specify the variables that will receive the values that are read.

The return value is the number of values that were read, or the value of EOF if an input failure occurs.

# Simple Integer Input

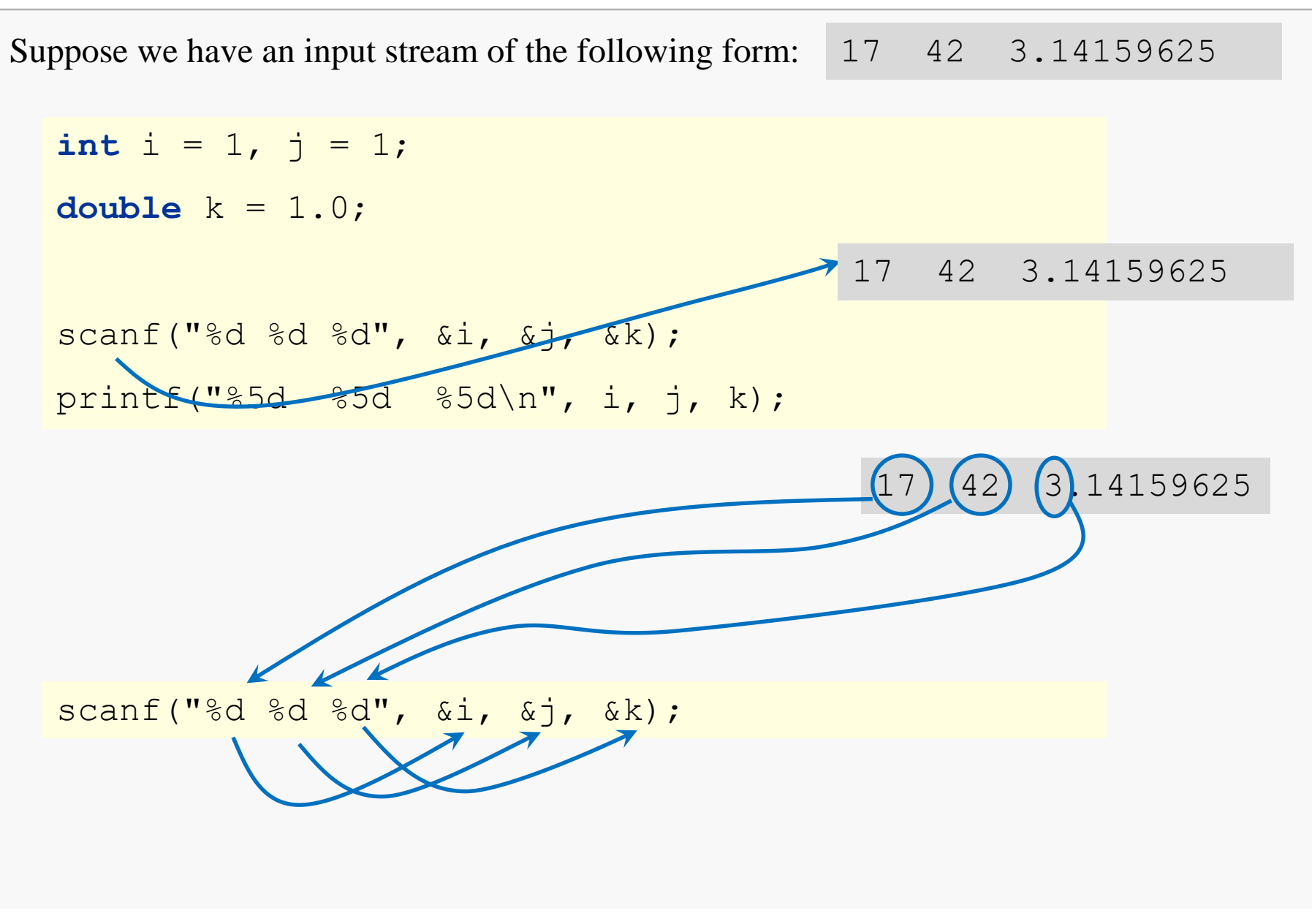

# Floating-point Input

**int**  $i = 1, j = 1;$ **double**  $x = 1.5$ ; scanf("%d, %d, %f", &i, &j, &x); printf("%5d %5d %7.4f\n", i, j, x); Suppose we have an input stream of the following form: 17, 42, 3.14159625

17 42 3.1416

## Formatted Input

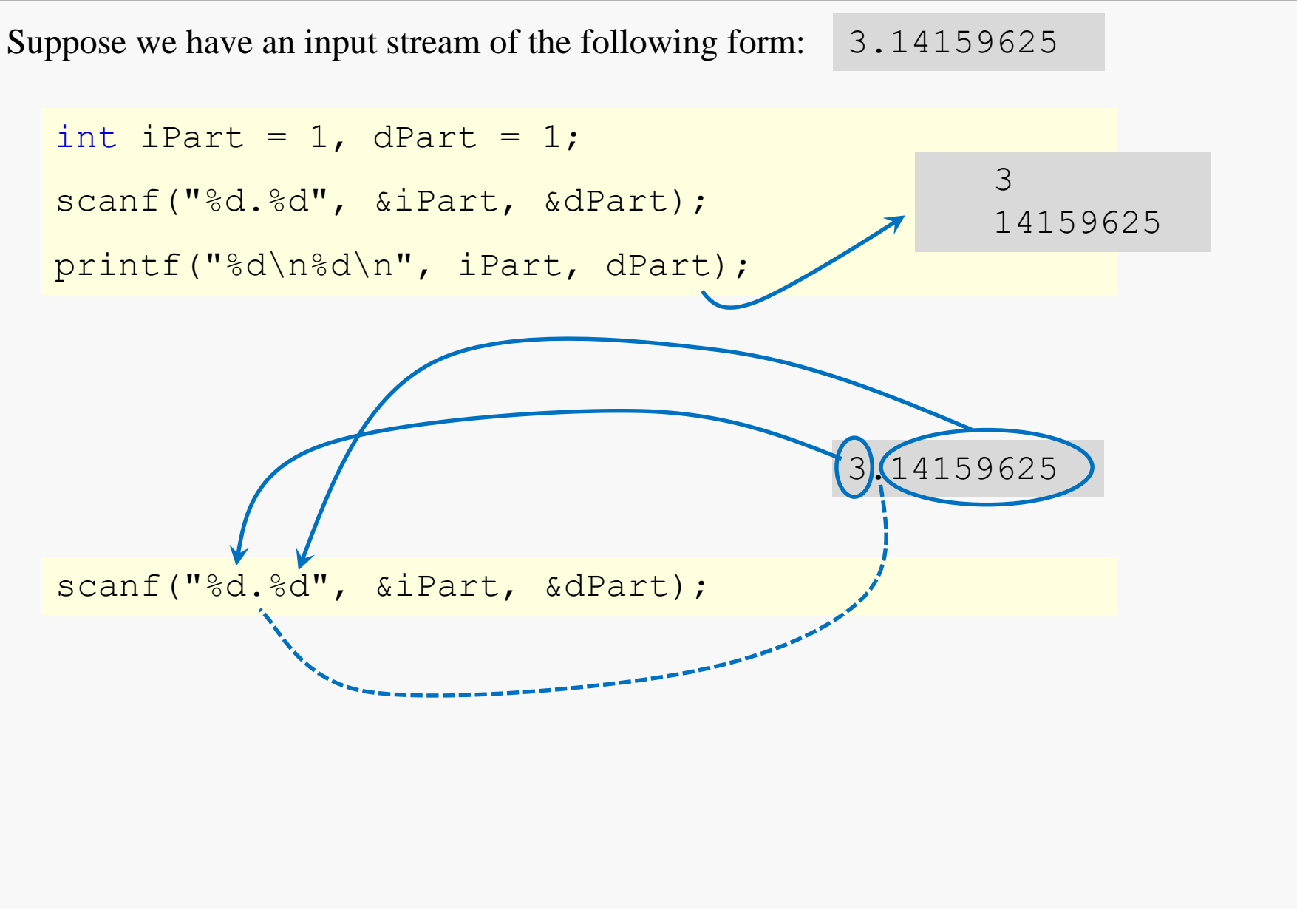

## Input with Width Specifier

Basic I/O in C 21

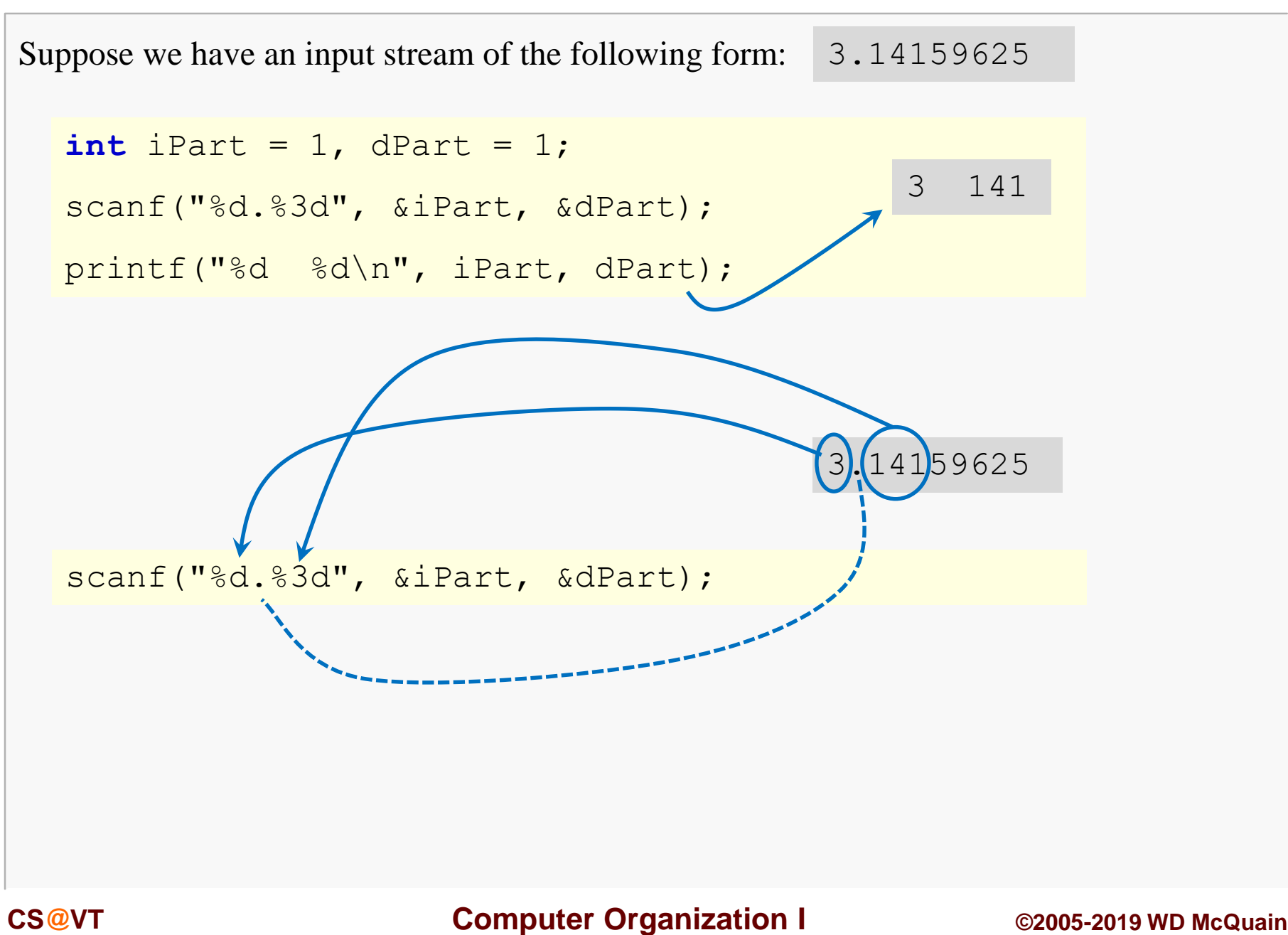

## More on scanf() Format Specifiers

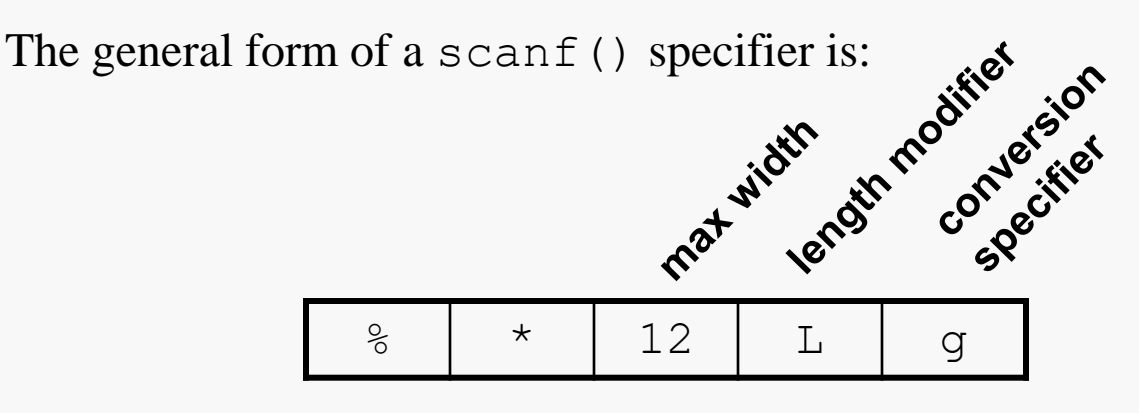

**\***: optional, read but do not assign value to an object

**max width**: optional, leading whitespace doesn't count

## More on scanf() Format Specifiers

The general form of a scanf() specifier is:

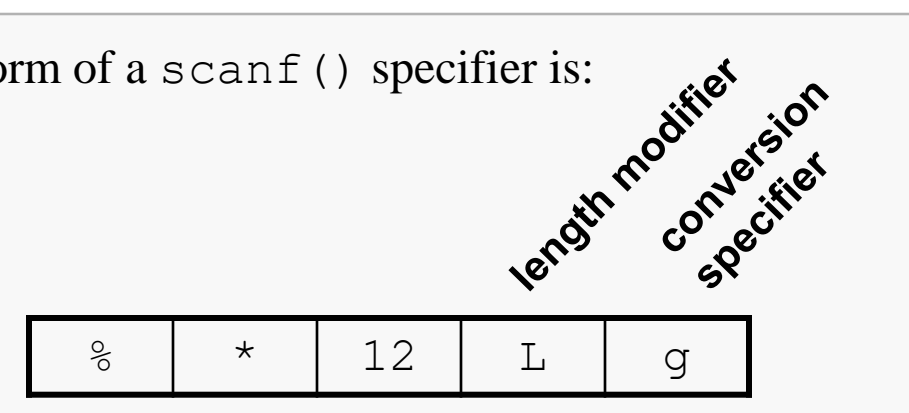

**length modifier**: optional, indicates object that will receive value has a type that's longer or shorter than is normal for a particular conversion specifier (see following)

see reference for more…

**conversion specifier**:mandatory

see reference for more…

### Example

```
const int secondsPerMinute = 60;
const int minutesPerHour = 60;
void sumTimes() {
   int sumOfSeconds = 0;
   int minutes;
   int seconds;
   while (\text{scanf}("%d.*d\n", \text{eminutes}, \text{seconds}) == 2 ) {
      sumOfSeconds += seconds + secondsPerMinute*minutes;
   }
   int totalSeconds = sumOfSeconds % secondsPerMinute;
   sumOfSeconds /= secondsPerMinute;
   int totalMinutes = sumOfSeconds % minutesPerHour;
   int totalHours = sumOfSeconds / minutesPerHour;
   printf("Total time: %d:%02d:%02d\n", totalHours, 
                                          totalMinutes,
                                          totalSeconds);
}
                                                                14:32
                                                                7:42
                                                                29:17
                                                                10:00
                                                  Total time: 1:01:31
```
# Opening Files

File I/O is almost identical to I/O with stdin and stdout.

You must make a call in order to associate a FILE pointer with a particular file:

```
FILE *fopen(const char* restrict filename,
            const char* restrict mode);
```
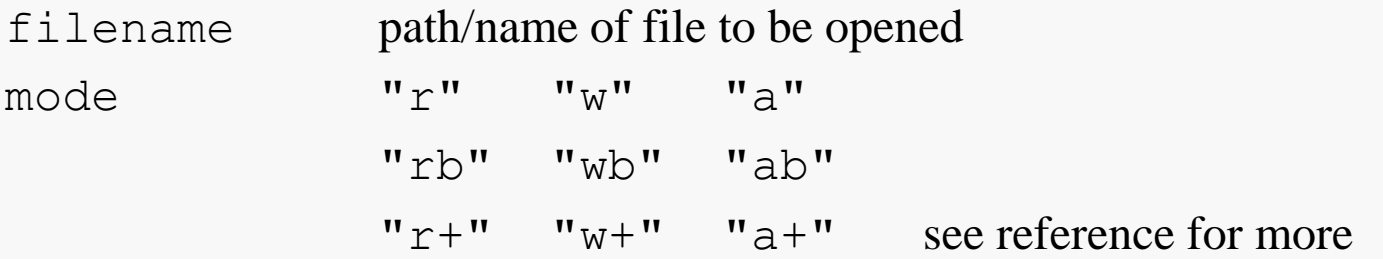

Return value is valid FILE pointer if successful and NULL otherwise.

## File I/O

File I/O is accomplished using variations of  $print(f)$  and scanf():

```
int fprintf(FILE * restrict stream,
            const char * restrict format, . . .);
```

```
int fscanf(FILE * restrict stream,
          const char * restrict format, . . .);
```
These are used in the same way as their counterparts, aside from taking a  $FILE^*$ .

# Closing Files

When done with a file, you should close the file:

```
int fclose(FILE *stream);
```
Any unwritten buffered data will be delivered to the host environment.

Any unread buffered data will be discarded.

Returns 0 on success and EOF otherwise.

# Example: Caesar Cipher

The Caesar Cipher is an ancient, weak scheme for encrypting text.

The basic idea is quite simple: create the *ciphertext* by replacing each letter in the unencrypted text (*plaintext*) with a letter that is a fixed position from it in the alphabet, wrapping around the ends of the alphabet as necessary.

For example, using a shift of 3 positions, we'd use the following substitution table:

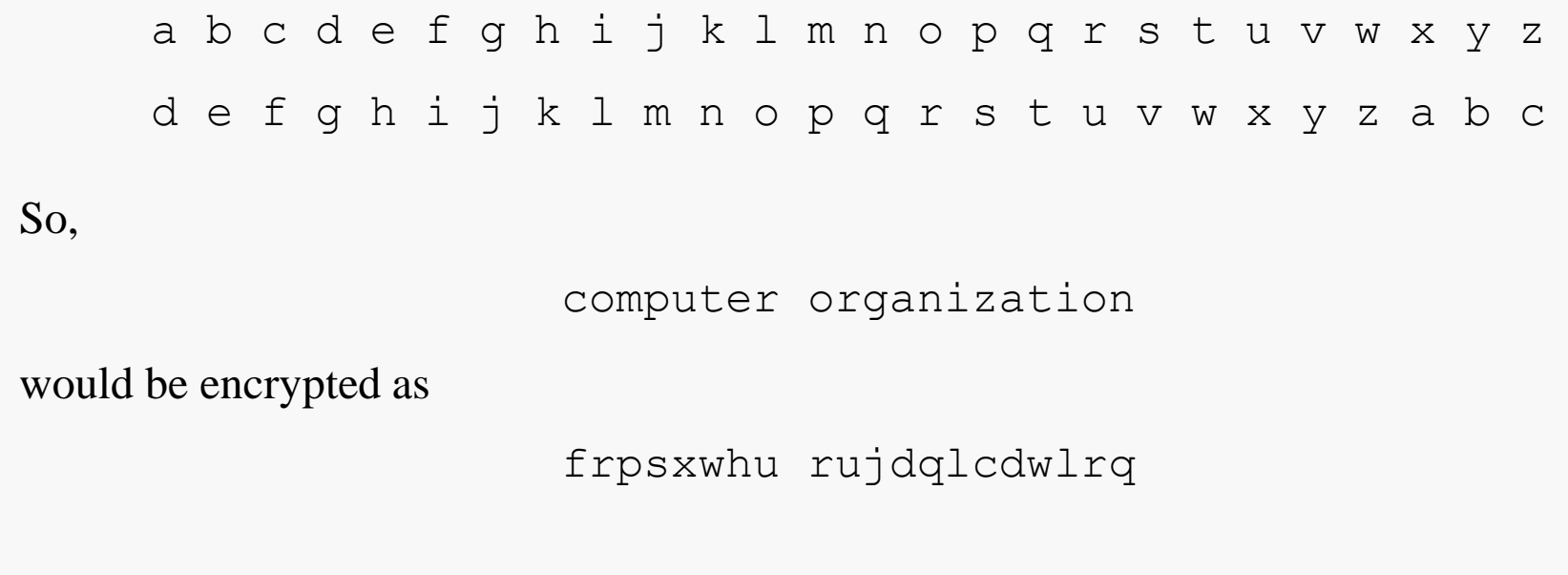

Let's consider implementing a C program that will apply the Caesar Cipher to a given text sample.

Let's assume the user will want to specify the shift amount and the text to be encrypted.

Let's also assume the user will want the case of the original text to be preserved, but that only letters should be changed (in accord with what we know about the original approach).

Let's mandate the interface: caesar  $\le$ shift amount>  $\le$ plaintext file>

## Example: Procedural Decomposition

Basic I/O in C 30

I identify the following tasks that need to be carried out:

- validate the command-line parameters
- process the input file
- exit
- verify number of parameters supplied
- verify shift amount is sensible
- verify input file exists

- open input file
- read next input char until no more exist
	- + if char is a letter compute its shift target
	- + write shift target (where?)
- close input file

```
int main(int argc, char** argv) {
  int ckStatus;
   if ( (kStatus = checkParams(arc, arqv) ) != 0 ) { }return ckStatus;
   }
   int shiftAmt = setShiftAmt(argv[1]);
  printf("Shifting alphabetic input text by %d positions.\n",
          shiftAmt);
   int charsShifted = processFile(shiftAmt, argv[2]);
  printf("Shifted %d alphabetic characters.\n", charsShifted);
  return 0;
}
                            int setShiftAmt(char* src) {
                                char *p;
                                int shiftAmt = strtol(src, &p, 10);
                                return shiftAmt;
                             }
```

```
. . .
int ckStatus;
if ( ( ckStatus = checkParams(argc, argv)  != 0 ) {
   return ckStatus;
}
. . .
```
The test in the **if** statement is classic C idiom:

- assign the result of a function call to a local variable
- test the value of the assignment to determine whether to enter the **if**
- the value of an assignment is the value that's copied to the left side

## Example: Validating Parameters

```
int checkParams(int nparams, char** params) {
  if ( nparams != 3 ) {
     printf("Invoke as: caesar <shift distance> <file name>\n");
     return WRONG_NUMBER_OF_PARAMS;
   }
  if ( !checkShiftAmt(params[1]) ) {
     return INVALID SHIFT SPECIFIED;
   }
  FILE* fp;
  if ( (fp = fopen(params[2], "r") ) == NULL ) {
     printf("The file %s could not be found.\n", params[2]);
     return FILE_NOT_FOUND;
   }
  else {
     fclose(fp);
   }
  return 0;
}
                               #define WRONG_NUMBER_OF_PARAMS 1
                               #define INVALID_SHIFT_SPECIFIED 2
                               #define FILE_NOT_FOUND 3
```

```
int processFile(int shiftAmt, char* fileName) {
   int nChars = 0;
   FILE *In = <i>fopen</i> (fileName, "r");char nextIn, nextOut;
   while ( fscanf(In, "%c", &nextIn) == 1 ) {
      if ( isalpha(nextIn) ) {
         ++nChars;
         nextOut = applyShift(nextIn, shiftRank);}
      else
         nextOut = nextIn;printf("%c", nextOut);
   }
   fclose(In);
   return nChars;
}
                                   char applyShift(char Original, 
                                                    int shiftAmt) {
                                      char Modified = Original;
                                      . . .
                                      return Modified;
                                   }
```
## Executing the Caesar Cipher Program

A Man's a Man for A' That Is there for honest Poverty That hings his head, an' a' that; The coward slave we pass him by, We dare be poor for a' that! . . . D Pdq'v d Pdq iru D' Wkdw Lv wkhuh iru krqhvw Sryhuwu Wkdw klqjv klv khdg, dq' d' wkdw; Wkh frzdug vodyh zh sdvv klp eu, Zh gduh eh srru iru d' wkdw! . . . centos> caesar 3 AMansAManForAThat.txt Shifting alphabetic input text by 3 positions. D Pdq'v d Pdq iru D' Wkdw Lv wkhuh iru krqhvw Sryhuwu Wkdw klqjv klv khdg, dq' d' wkdw; Wkh frzdug vodyh zh sdvv klp eu, Zh gduh eh srru iru d' wkdw!